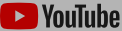

Ξ

Skip navigation

## Photoshop Generative Fill - 20 EPIC Uses, SUPERFAST

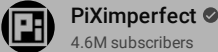

## 178K views 1 day ago

4.6M subscribers

Explore 20 Real-World Examples of Photoshop's Generative Fill! From the most demanding the most demanding the most demanding the most distribution of the most distribution of the most distribution of the craziest in the cr things like being with a celebrity to adding muscles, here's an exhaustive this video sparks some ideas. Thank you so m … Show more

**A Vouluple** A Google company entries and  $\left(\begin{array}{ccc} \mathcal{C} \end{array}\right)$  or  $\left(\begin{array}{ccc} \mathcal{C} \end{array}\right)$  sign in Before you continue to YouTube We use [cookies](https://policies.google.com/technologies/cookies?hl=en) and data to Deliver and maintain Google services  $\bigcirc$ Track outages and protect against spam, fraud, and abuse  $\wedge$ Measure audience engagement and site statistics to understand how our services are used and  $\mathbf{H}$ enhance the quality of those services If you choose to "Accept all," we will also use cookies and data to Develop and improve new services  $\sim$ Deliver and measure the effectiveness of ads īL. Show personalized content, depending on your settings  $\color{red}\bigstar^{\color{red}\texttt{+}}_{{\color{blue}\texttt{+}}}$  $\triangledown$ Show personalized ads, depending on your settings If you choose to "Reject all," we will not use cookies for these additional purposes.

Non-personalized content and ads are influenced by things like the content you're currently viewing and your location (ad serving is based on general location). Personalized content and ads can also include things like video recommendations, a customized YouTube homepage, and tailored ads based on past activity, like the videos you watch and the things you search for on YouTube. We also use cookies and data to tailor the experience to be age-appropriate, if relevant.

Join Subscribe Subscribe Select "More options" to see additional information, including details about managing your privacy settings. You can also visit g.co/privacytools at any time.

More options

 $\vdots$   $\circledcirc$  [Sign](https://accounts.google.com/ServiceLogin?service=youtube&uilel=3&passive=true&continue=https%3A%2F%2Fwww.youtube.com%2Fsignin%3Faction_handle_signin%3Dtrue%26app%3Ddesktop%26hl%3Den%26next%3Dhttps%253A%252F%252Fwww.youtube.com%252Fwatch%253Fv%253DNvUZIm083P8&hl=en&ec=65620) in

Q

[Privacy](https://policies.google.com/privacy?hl=en) Policy • Terms of [Service](https://policies.google.com/terms?hl=en)

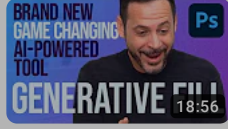

132K views • 8 days ago PHLEARN

How [Generative](https://www.youtube.com/watch?v=D5ScjMRqD3M) Fill in Photoshop will Change Everything You Know About Editing

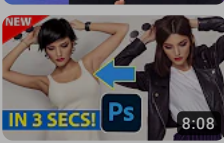

Biggest thing to EVER happen in Photoshop! 142K views • 8 days ago [photoshopCAFE](https://www.youtube.com/watch?v=VEWTJcpENu0)<sup>O</sup>

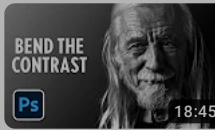

2 Hidden Filters for Dramatic Black & White in [Photoshop!](https://www.youtube.com/watch?v=8KQ-iNAOoN0) 99K views • 1 month ago PiXimperfect<sup>o</sup>

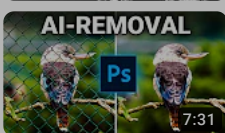

This new Photoshop Tool will Blow your Mind! [\(Photoshop](https://www.youtube.com/watch?v=DF2gLClHr34) Beta) 83K views • 1 month ago Christian Möhrle - The Phlog Photography

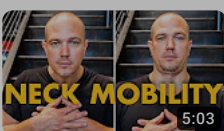

A 3 Minute Neck Drill That Will [Change](https://www.youtube.com/watch?v=K4dmZ5_n6uU) Your Life 5M views • 2 years ago Mark Wildman

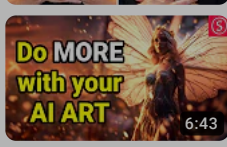

Turning AI Art into Magic - Photoshop AI Inpainting & [Outpainting](https://www.youtube.com/watch?v=aAdG6f54XUo) Review Olivio Sarikas

HERE'S WHY YOUR [PHOTOS](https://www.youtube.com/watch?v=yDhetGhS8sU) AREN'T SHARP

4.6K views • 11 hours ago

New

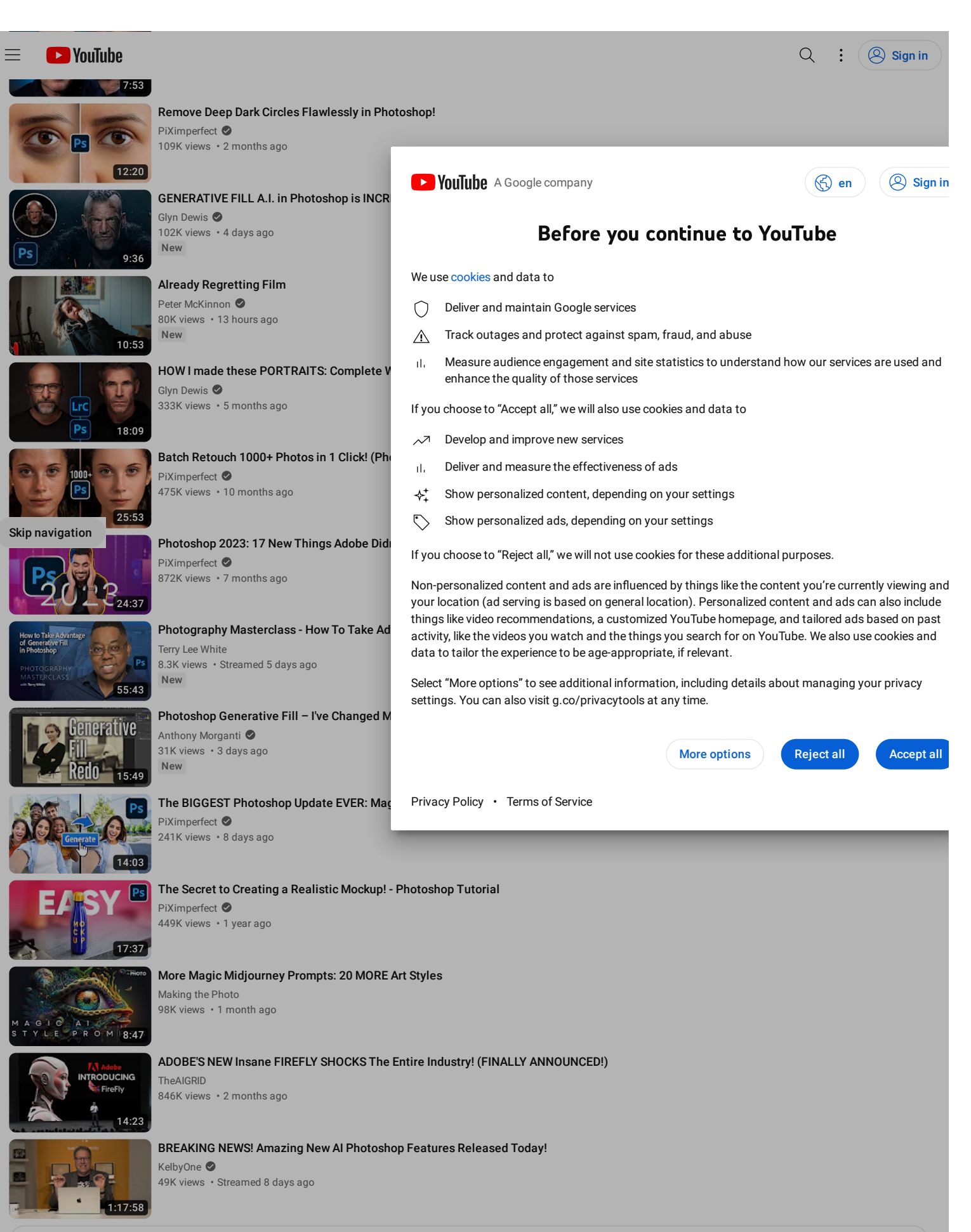

Show more

## 412 Comments  $\equiv$  Sort by

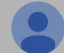

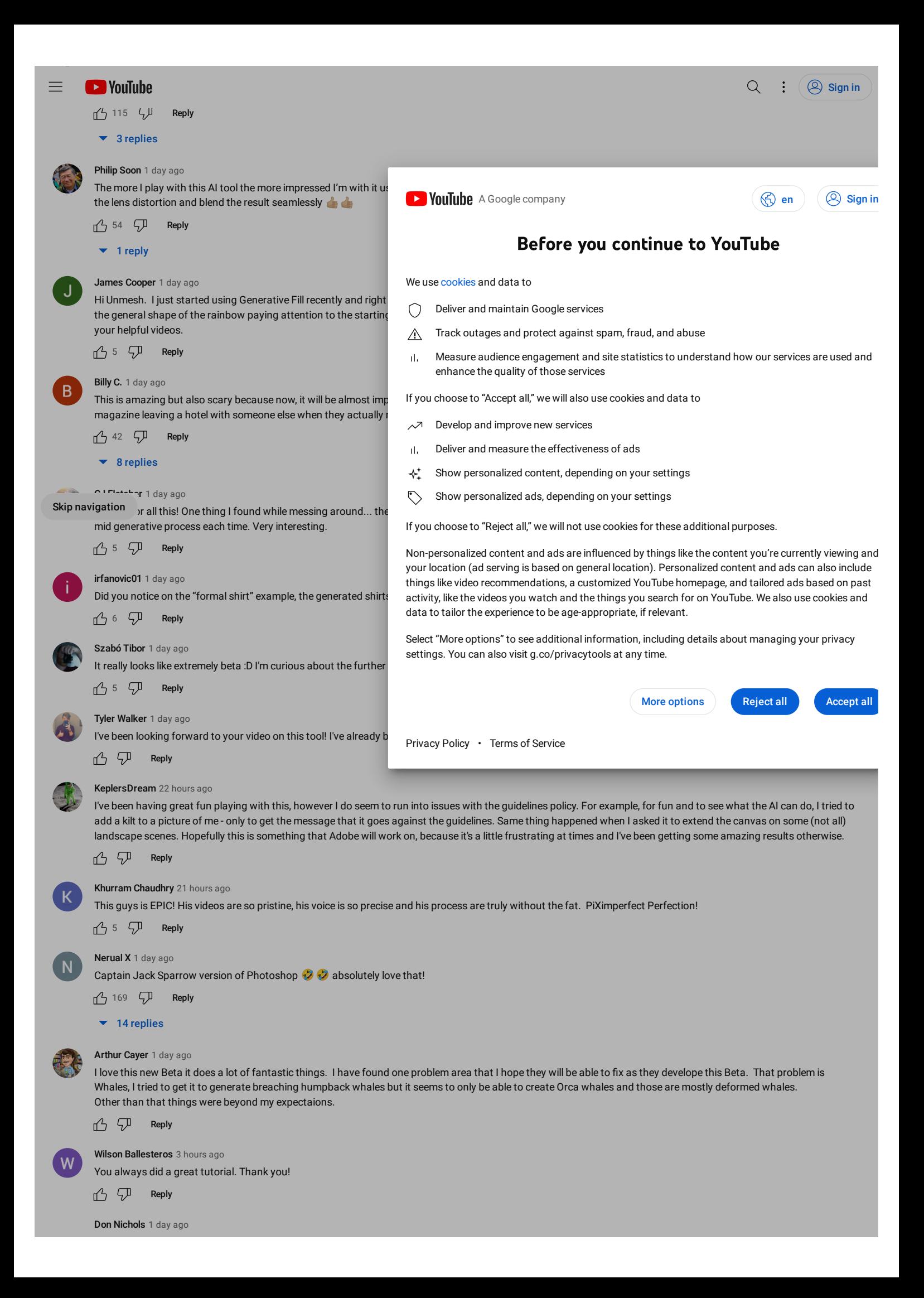